MicrosoftAcce PDF

https://www.100test.com/kao\_ti2020/251/2021\_2022\_\_E4\_BA\_86\_ E8\_A7\_A3Micr\_c97\_251707.htm Microsoftreg. 95 Security Wizard Microsoft Access 2000 Security Wizard Access

 $\rm\thinspace Access$ 

Microsoft Access (.mdb)

 $\rm\thinspace Access$ 

#### Access  $\overline{A}$ cess  $\overline{A}$

# Security Wizard Access

# Jet Access

 $\frac{1}{2}$  matrix  $\frac{1}{2}$  matrix  $\frac{1}{2}$  matrix  $\frac{1}{2}$  matrix  $\frac{1}{2}$  $\frac{1}{2}$  , and the contract of the contract of the contract of the contract of the contract of the contract of the contract of the contract of the contract of the contract of the contract of the contract of the contract

#### $\rm\thinspace Access$

 $\frac{1}{2}$   $\frac{1}{2}$   $\frac{1}{2}$ 

### Database

 $\alpha$  and  $\alpha$  is the proposition of  $\alpha$  $\epsilon$  $\c{Access}$  "

Access Microsoft

## Visual Basic#8482.

 $VBA$ 

# Visual Basic

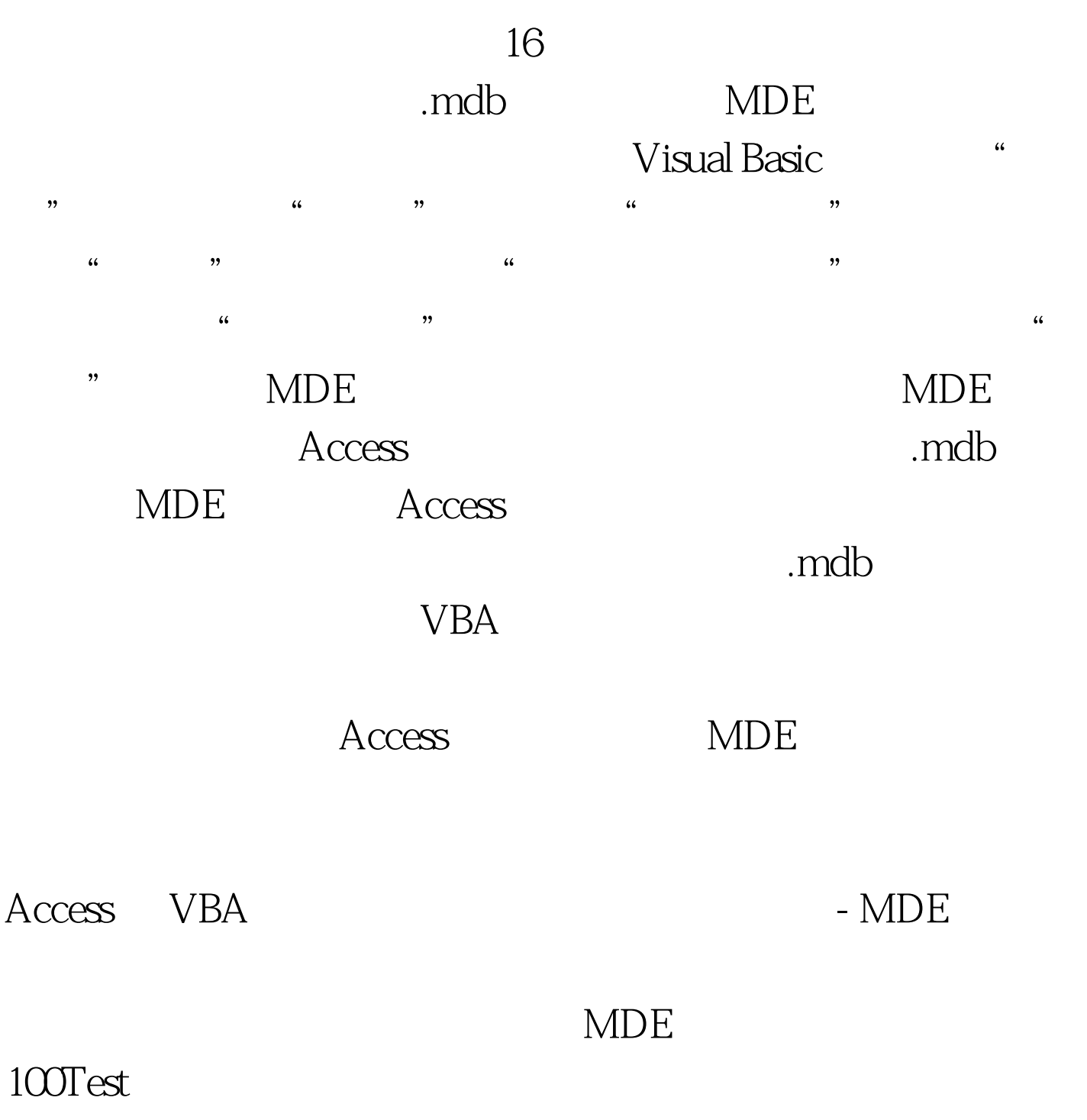

www.100test.com